# **jogos para apostar online**

- 1. jogos para apostar online
- 2. jogos para apostar online :login eurowin
- 3. jogos para apostar online :92 bet

### **jogos para apostar online**

Resumo:

**jogos para apostar online : Explore as possibilidades de apostas em condlight.com.br! Registre-se e desfrute de um bônus exclusivo para uma jornada de vitórias!**  contente:

Mais/Menos de 0.5 gols - O que significa? - Redib

Quando a opo de mais de 0.5 gols selecionada, significa que a partida precisa ter 1 gol ou mais para que o apostador saia vitorioso. Portanto, com essas informaes voc est pronto para arrasar nas suas apostas e acertar todos os palpites.

O que quer dizer mais de 0.5 gols?

Outro mercado muito comum mais 0,5 . Ele tambm pode ser encontrado com os nomes over 0,5 ou acima 0,5 . Para ganhar essa aposta, a somatria de gols da partida deve ser de 1 ou mais gols.

22 de fev. de 2024

[jogos de baralho gratuitos](https://www.dimen.com.br/jogos-de-baralho-gratuitos-2024-07-13-id-32937.html)

### **Entendendo Apostas no Telegram: Guia de Bots e Canais**

No mundo digital atual, cada vez mais aplicativos e plataformas estão adotando bots como uma ferramenta eficaz para automatizar tarefas e fornecer serviços personalizados. Telegram, um aplicativo de mensageria instantânea popular, não é diferente. Neste artigo, exploraremos como funcionam os bots no Telegram e como encontrar e ingressar em jogos para apostar online grupos e canais relevantes.

#### **O que é um bot no Telegram?**

Telegram bots são contas controladas por software, projetadas para executar tarefas automatizadas, como enviar atualizações personalizadas, fornecer informações rapidamente ou gerenciar grupos e canais. Você pode encontrá-los usando a função de pesquisa no próprio aplicativo. Bots são identificados pelo seu nome de usuário, geralmente seguido da palavrabotou sufixos como @sticker, @gif, #wiki ou @bing.

#### **Como encontrar e ingressar em jogos para apostar online grupos e canais no Telegram**

Ingressar em jogos para apostar online grupos e canais relevantes no Telegram pode melhorar jogos para apostar online experiência, fornecendo atualizações, notícias e discussões sobre tópicos específicos ou interesses. Para encontrar grupos e canal, siga estas etapas:

- 1. Abra o aplicativo Telegram e toque no campo**Pesquisar**, localizado no topo.
- 2. Digite um assunto ou palavra-chave relacionada ao seu interesse e adicionechatao seu termo de pesquisa. Por exemplo, se você estiver interessado em jogos para apostar online

apostas esportivas, poderá pesquisaresportes apostas chatpara ajudá-lo a localizar grupos relevantes.

3. Toque em**Exibir mais**para exibir a lista completa de grupos e canais disponíveis.

**Dica:**Para ingressar em jogos para apostar online um grupo ou canal, basta tocar nele e pressionar o botão**Ingressar**.

Em resumo, compreender como funcionam e se familiarizar com os Telegram bots e ingressar em jogos para apostar online grupos e canais relevantes pode potencializar jogos para apostar online experiência no aplicativo. Com a função de pesquisa prática, é fácil encontrar tópicos abrangentes ou grupos especializados que atendam aos seus interesses e necessidades. Espere seu próximo artigo, onde abordaremos como interagir com os bots do Telegram e, especificamente, fazer apostas usando os bot do RT.

# **jogos para apostar online :login eurowin**

Introdução à Aposta Ganha e ao Jogo do Avião

A posta ganha e o jogo do avião, também chamado de aviador, são atividades de entretenimento emocionantes e popularmente procuradas em jogos para apostar online plataformas de

jogo online no Brasil. O jogo consiste em jogos para apostar online acompanhar uma aeronave em jogos para apostar online decolagem,

e quanto mais alto ela for, maiores serão seus ganhos. No entanto, existe

## **jogos para apostar online**

Ao abordar o assunto da aposta no Bet Nacional, é importante entender que essa é uma plataforma confiável para apostas esportivas online em jogos para apostar online eventos nacionais e internacionais. Com opções para fazer apostas antes do jogo e ao vivo, juntamente com uma ampla variedade de esportes e opções de jogo, o Bet Nacional é uma escolha popular entre os apostadores brasileiros.

#### **jogos para apostar online**

Para começar, é necessário encontrar uma casa de apostas confiável que ofereça esse tipo de opção. No Bet Nacional, o processo é simples - basta realizar um cadastro, fazer um depósito mínimo e escolher a modalidade esportiva e o jogo que deseja apostar. Você pode fazer aposta simples ou múltiplas.

#### **Limites e Taxas de Serviço**

No Bet Nacional, os saques podem ser solicitados através do Pix para contas bancárias vinculadas ao CPF do jogador, sem taxas de serviço. O limite mensal é de R\$100.000 e o limite semanal é de R\$25.000. O máximo pago pelo site é de R\$20.000 por mês, R\$1.000 por semana ou R\$3.000 por dia.

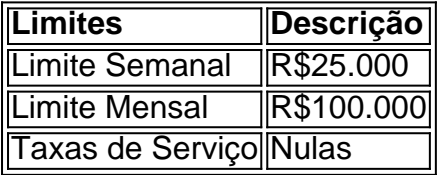

#### **Tempo Médio de Resposta de Saques**

O tempo médio de resposta para solicitações de saque no Bet Nacional é de 11 dias e 15 horas.

# **Resumo**

Com uma ampla variedade de opções de esportes e jogos tanto nacionais quanto internacionais, apostas ao vivo e um processo simples de registro e depósito, o Bet Nacional é uma opção confiável e popular entre os apostadores brasileiros. Além disso, a ausência de taxas de serviço e os limites claros são outros diferenciais da plataforma.

#### **Perguntas frequentes**

- 1. Como me cadastrar no Bet Nacional?
- 2. Como fazer um depósito no Bet Nacional?
- 3. Como solicitar um saque no Bet Nacional?

### **jogos para apostar online :92 bet**

Vladimir Putin deve remover Sergei Shoigu como ministro da Defesa e nomeá-lo secretário do Conselho de Segurança Nacional russo.

O presidente russo propôs a nomeação de Andrei Belousov no lugar do ministro da Defesa, Shoigu.

A remodelação ocorre quando Putin começa seu quinto mandato presidencial e a guerra na Ucrânia se arrasta para um terceiro ano.

Em linha com a lei russa, todo o gabinete russo renunciou na terça-feira após uma brilhante posse de Putin no Kremlin.

Mais detalhes a seguir....

Author: condlight.com.br Subject: jogos para apostar online Keywords: jogos para apostar online Update: 2024/7/13 15:16:18